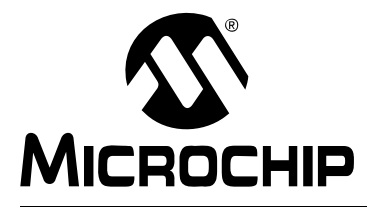

# **AN1292 Tuning Procedure ReadMe**

This document provides a step-by-step procedure on running a motor with the algorithm described in AN1292 *"Sensorless Field Oriented Control (FOC) for a Permanent Magnet Synchronous Motor (PMSM) Using a PLL Estimator and Field Weakening (FW)"* (DS01292).

# **1.1 SETTING SOFTWARE PARAMETERS**

All of the main configurable parameters are defined in the userparms.h file. The adaptation of the parameters to the internal numerical format is done using the tuning params.xls Excel<sup>®</sup> spreadsheet (see Figure 1-1). This file is included with the AN1292 archive file, which is available for download from the Microchip website (www.microchip.com).

After entering the motor and hardware information into the spreadsheet, the calculated parameters need to be entered into the userparms.h header file, as indicated by the following steps.

| Input parameters                  |                                                     |              | Output parameters                                  |          |                |       |
|-----------------------------------|-----------------------------------------------------|--------------|----------------------------------------------------|----------|----------------|-------|
| Peak voltage                      | 24V                                                 |              |                                                    | 0.000406 |                |       |
| Peak current                      |                                                     | 5A           | NORM_VOLTAGE_CONST (U0)<br>NORM_CURRENT_CONST (I0) | 0.000153 |                |       |
| PWM Period (Ts)                   | 0.000050 s                                          |              | NORM OMEGA CONST (W0)                              | 0.104720 |                |       |
| Dead time                         | $0.000002$ s                                        |              |                                                    |          |                |       |
|                                   |                                                     |              |                                                    |          |                |       |
| Pole pairs                        |                                                     |              |                                                    |          | Predivision    |       |
| Stator resistance (Rs)            |                                                     | 2.67 Ohm     | <b>NORM RS</b>                                     | 32886    |                | 16443 |
| Stator inductance (Ls)            | $0.00192$ H                                         |              | <b>NORM LSDTBASE</b>                               | 472965   | 256            | 1846  |
| Voltage constant (Kfi)            |                                                     | 7.24 Vp/KRPM | <b>NORM INVKFIBASE</b>                             | 15912    | $\overline{ }$ | 795   |
| Nominal speed (NOMINAL_SPEED_RPM) |                                                     | 2800 RPM     | <b>NORM DELTAT</b>                                 | 1790     |                |       |
| Maximum speed (MAXIMUM SPEED RPM) |                                                     | 5500 RPM     |                                                    |          |                |       |
|                                   |                                                     |              | <b>D ILIMIT HS</b>                                 | 1502     |                |       |
|                                   |                                                     |              | <b>D ILIMIT LS</b>                                 | 6117     |                |       |
|                                   | Inverter parameter                                  |              |                                                    |          |                |       |
|                                   | Motor parameter<br>Constant to set in "userparms.h" |              |                                                    |          |                |       |
|                                   |                                                     |              |                                                    |          |                |       |
| <b>Motor Identification</b>       |                                                     |              |                                                    |          |                |       |
| Hurst NTDynamo Brushless          |                                                     |              |                                                    |          |                |       |
| DMB0224C10002 CL B 16208          |                                                     |              |                                                    |          |                |       |
| 24VDC 1.00 Amp 86293              |                                                     |              |                                                    |          |                |       |
| Hurst Mfg., Princeton, IN         |                                                     |              |                                                    |          |                |       |

**FIGURE 1-1: tuning\_params.xls**

## **STEP 1 – Fill in the tuning\_params.xls Excel spreadsheet with the following parameters:**

# a) **Peak Voltage**

*Peak voltage* represents the peak voltage on the DC link capacitors. It also represents the DC voltage itself when a DC power supply is connected to the DC link. If the DC link is supplied from a single-phase rectifier bridge, the AC peak voltage is connected to the rectifier:

$$
V_{ACpeak} = V_{ACrms} \cdot \sqrt{2}
$$

A 24 VDC power supply was used in the demonstration software, so the Excel spreadsheet contains the corresponding value. If you are using a high voltage PMSM, peak voltage for 115 VAC is 163V.

# b) **Peak Current**

*Peak current* represents the maximum real value of the current that can be internally represented, which depends on the acquisition block. Considering the maximum input to the ADC of 3.3V, the gain of the acquisition circuitry and the value of the current shunts determine the maximum value of the current that will fit to the dsPIC<sup>®</sup> DSC internal number representation. Conversely, a current of which the internal number representation is at the upper limit, represents the peak current as it may be entered in the indicated Excel spreadsheet field.

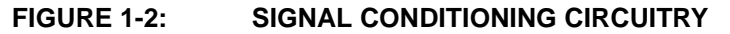

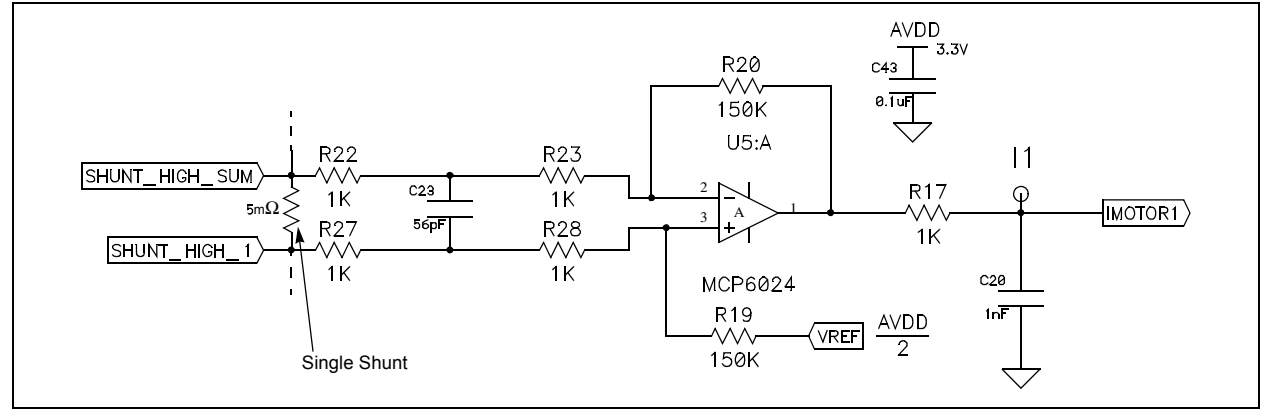

For the circuit presented in Figure 1-2 above, the current acquisition circuitry has an amplification gain of:

$$
G = \frac{R20}{R22 + R23} = 75
$$

The shunt resistor value for the MCLV is 5 m $\Omega$  and, with a maximum voltage accepted at the ADC input of 3.3V, results in the maximum current read of:

$$
I_{max} = \frac{V_{REF}}{Shunt \cdot Gain} = \frac{\frac{3.3}{2}}{0.005 \cdot 75} = 4.4A
$$

Notice that the calculated value of Peak current (*Imax*) differs from the one indicated in the Excel spreadsheet file (Figure 1-1) – the reason being that the second value is experimentally determined as it will be described later in this document (Step 3-d).

## c) **PWM Period and Dead Time**

*PWM Period* is the sampling and control period for this algorithm (AN1292). *Dead time* represents the time needed for the power semiconductor devices to recover from the previous state so that no shoot-through occurs on any inverter leg. The values entered in these fields should coincide with the ones used.

The demonstration software included in the application note implements a value of 2 µs for dead time, and for the PWM period, a value of 50 µs is used, which is a PWM frequency of 20 kHz.

#### d) **Motor's Electrical Parameters**

For the parameters *Stator resistance (Rs)*, *Stator inductance (Ls)*, and *Voltage constant (Kfi)* enter them from the motor's manufacturer's information or they may be determined experimentally.

Please consult the "Tuning and Experimental Results" section of the application note, AN1292 for details on experimentally calculating *Kfi*.

# e) **Nominal and Maximum Speed**

*Nominal speed* is a parameter provided by the manufacturer and represents the speed achievable with the nominal current and voltage provided on the motor's plate.

*Maximum speed* is a parameter provided by the manufacturer and depends mostly on the mechanical parameters of the motor. It may be observed that the maximum speed is higher than the nominal speed, and the region in between being covered in constant power mode, where the field weakening technique is implied.

# f) **Predivision Factors**

*Predivision* column corresponds to a scaling constant used for bringing the resulting calculation of normalized values into the numerical representation range, [-32768, 32767]. The *Predivision* scaling should not only bring the constants into the range but also, in case of the inverse voltage constant (Kfi), to divide its initial calculated value so that when it is multiplied afterwards due to field weakening technique, it does not overflow the numerical representation range.

The Predivision factors can be found in the software code in the form of division operation term (left shift).

For example, NORM\_LSDTBASE *Predivision* scaling is 256 in the spreadsheet, which reflects in the following line of code:

```
estim.c
```
118

EstimParm.qVIndbeta= ((long)MotorEstimParm.qLsDt \* (EstimParm.qDIbeta))>>7;

As it may be observed, instead of shifting to the left with 15, because of previous predivision with  $2^8$ , it is finally shifted with 7.

The same happens for NORM\_RS, which is predivided by 2 to keep NORM\_RS within range, which prevents a numeric overflow. This results in the estim.c corresponding code section to counter balance the initial predivision by a shift of 14 instead of 15:

# estim.c

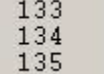

EstimParm.gEsa EstimParm.gLastValpha -(((long) MotorEstimParm.qRs \* (long) ParkParm.qIalpha) >>14) -EstimParm.qVIndalpha;

> In the case of NORM\_INVKFIBASE, the *Predivision* is 2 and the reverse multiplication is done on the following line of code:

estim.c

209 EstimParm.qOmegaMr=EstimParm.qOmegaMr<<1;

# **STEP 2 – Export produced parameters to userparms.h.**

The resulting values in the right side columns grouped as Output parameters are to be entered in the userparms.h file corresponding definitions.

Notice that the items on the *Output parameters* are colored differently, indicating precisely which of them are to be copied and pasted directly into the software code.

userparms.h

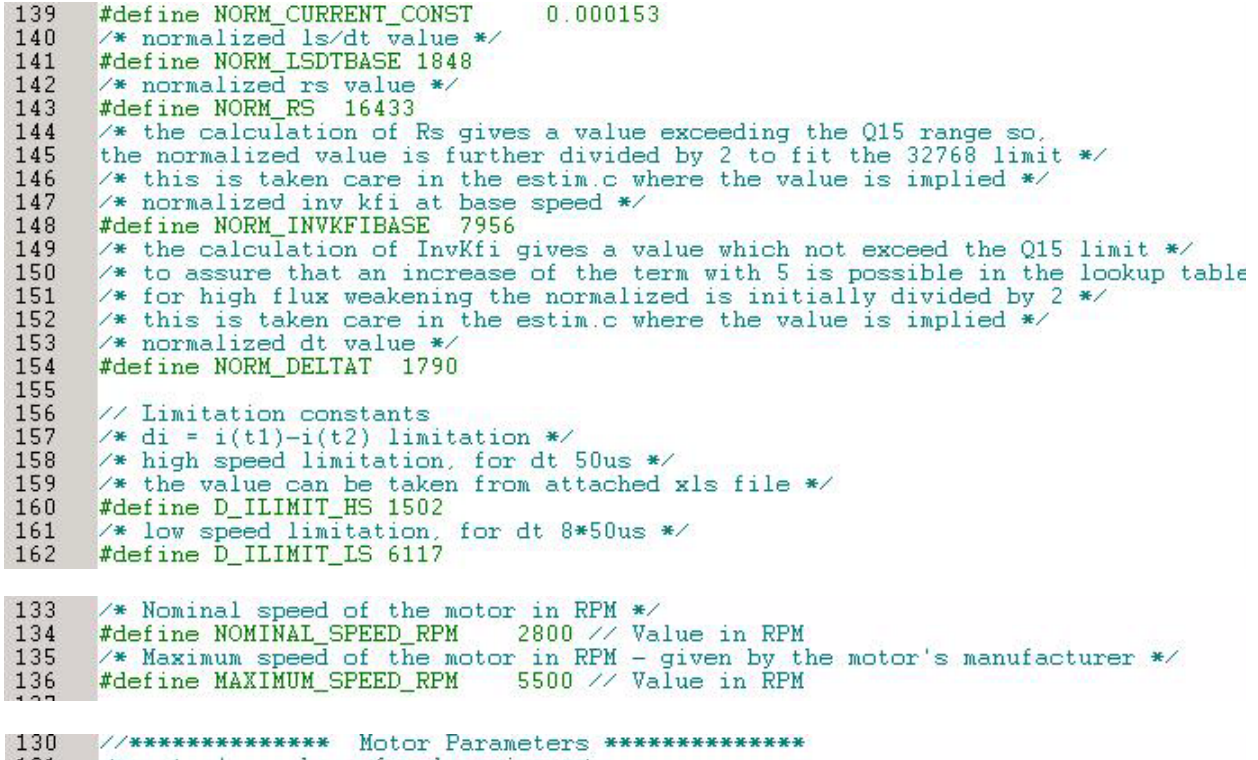

 ${\it \texttt{/*}}$  motor's number of pole pairs \*/<br>  ${\it \texttt{\#define}}$  MOPOLESPAIRS 5  $\begin{array}{c} 131 \\ 132 \end{array}$ 

# **STEP 3 – First, tune the open loop**

## a) **Activate Open Loop Functioning**

The open loop tuning can be operated separately, by enabling a special #define in the FOC software code; otherwise, the transition to close loop control is automatically done. Make sure you disable closed loop transition for the initial tuning of open loop.

```
userparms.h
```
57 /\* open loop continuous functioning \*/ 58 /\* closed loop transition disabled 59 #define OPEN\_LOOP\_FUNCTIONING

KCURRA

KCURRB

## b) **Set Up Open Loop Parameters**

• *Current Scaling*

The prescaling constant needs to be set to adapt the ADC output to correspond to the real value in terms of sign (direction), and if necessary, to prescale it to an intermediary value, adequate for further processing.

userparms.h

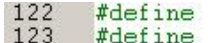

Q15(-0.5) /\* scaling factor for current phase  $A *$ Q15(-0.5)  $\sqrt{*}$  scaling factor for current phase B  $*/$ 

The scaling factor for currents are negative because the acquisition for shunts is getting the reverse sense of the currents, and therefore, the value of Q15(-0.5) represents a (-1) multiplication of the Q15 value returned by the ADC.

• *Start-up Torque Current*

Choose nominal current for the given motor as a starting point, as indicated below (in this case, a value of 1.41 amperes was used):

#### userparms.h

197  $/*$  open loop q current setup - \*/ #define Q\_CURRENT\_REF\_OPENLOOP NORM\_CURRENT(1.41) 198 199

> If the start-up current is too low, the load will not move. If it is too high, the motor can overheat if it runs in open loop for a long period of time.

• *Lock Time*

In general, a lock time of a value of a few hundred milliseconds is selected.

#### userparms.h

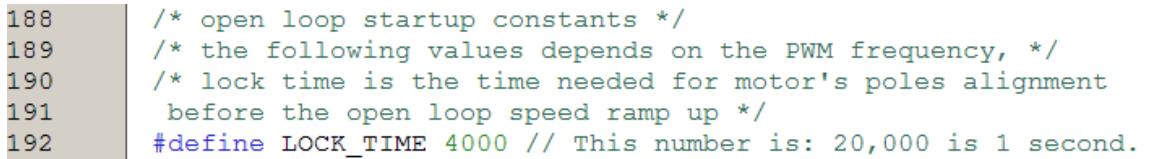

The lock time value depends on the PWM frequency. For example, at 20 kHz, the value 4000 would represent 0.2 seconds.

• *Ramp Increase Rate*

The open loop acceleration should be set as small as possible at the beginning. The smaller this value, the more capable the motor is to start with a higher resistant torque or moment of inertia.

userparms.h

195 /\* open loop speed ramp up speed of increase \*/ #define OPENLOOP\_RAMPSPEED\_INCREASERATE 10 196

# • *End Speed*

End speed value setup is a trade-off between the efficiency of the control and the estimator's minimum speed limit to accurately estimate speed and position. Normally, the user would want to set the open loop end speed value as low as possible so that the transitions to closed loop functioning occur as soon as possible from the startup. Keeping in mind the compromise stated above, consider an end speed of one third of nominal speed of the motor under tuning for the beginning.

userparms.h<br>193 /\* open loop speed ramp up end value \*/<br>194 #define END\_SPEED\_RPM 1000 // Value in RPM 193 194

Figure 1-3 illustrates the parameters that were previously chosen. The image represents the capture of an oscilloscope current probe attached to one of the motor's phases.

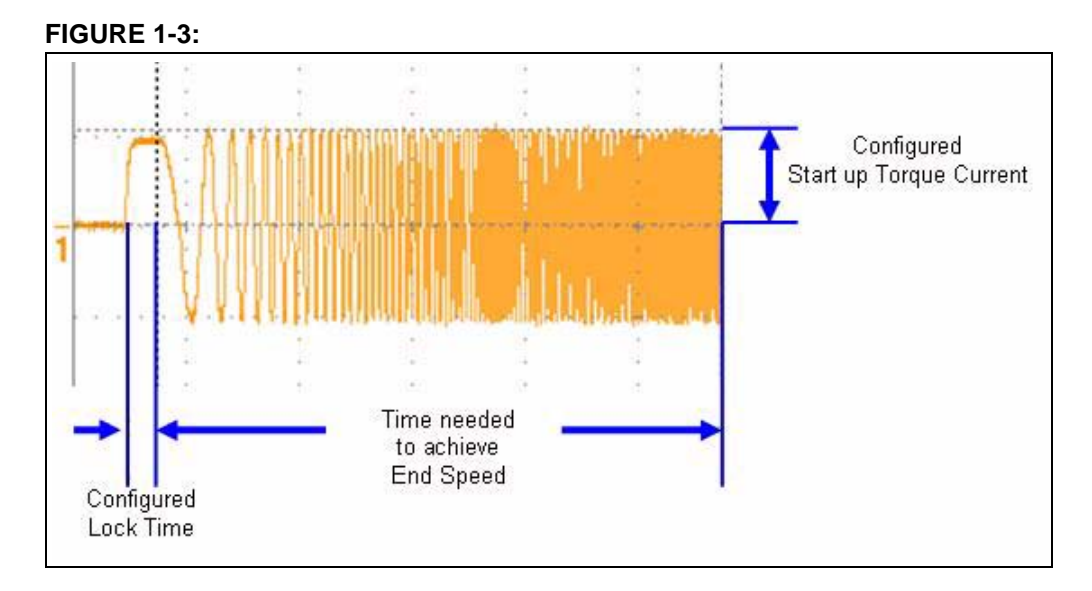

• *PI Current Controllers*

Some general guidelines for effective tuning of this application's PI controllers are:

- Both controllers, on the D and Q axis, will have the same values for corresponding Proportional (D\_CURRCNTR\_PTERM, Q\_CURRCNTR\_PTERM), Integral (D\_CURRCNTR\_ITERM, Q\_CURRCNTR\_ITERM), Anti-windup Compensation (D\_CURRCNTR\_CTERM, Q\_CURRCNTR\_ITERM), and Minimum-Maximum (D\_CURRCNTR\_OUTMAX, Q\_CURRCNTR\_OUTMAX, D\_CURRCNTR\_OUTMIN, Q\_CURRCNTR\_OUTMIN) terms.
- In general, whenever current oscillation happens, lower the proportional gain term making sure integral gain is from 5 to 10 times smaller than proportional gain.

Use the values shown below as a starting point.

userparms.h

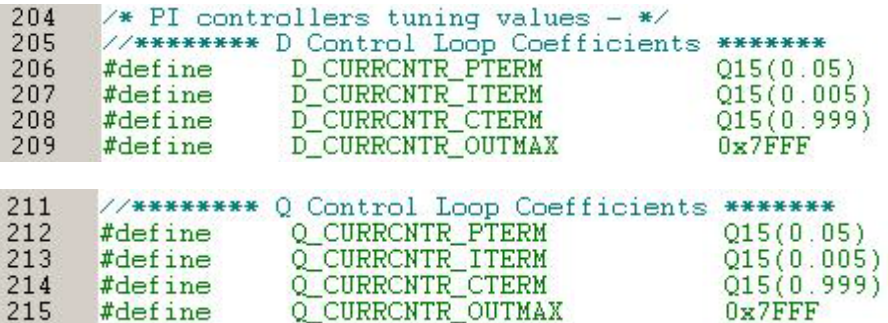

## c) **Open Loop Parameters Optimization**

The settings above would enable open loop operation. Once it has been verified that everything is working fine with the setup previously explained, try to fine tune the parameters for smoother and more efficient operation by:

- decreasing startup torque current
- increasing speedup ramp rate
- reducing the lock time
- decreasing end speed

# **STEP 4 – Tuning the Closed Loop Operation**

## a) **Enable Close Loop Transition**

Step forward to close loop tuning once the open loop is running fine, by removing the define of the OPEN\_LOOP\_FUNCTIONING macro definition.

userparms.h

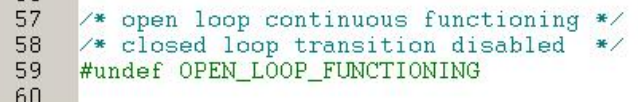

#### b) **Set Up Close Loop Parameters**

• *Initial Angle Offset Tuning*

The transition between open loop to close loop implies an initial estimation error, for which pre-selection of an initial offset angle is required:

```
userparms.h
183 #define INITOFFSET_TRANS_OPEN_CLSD 0x2000
```
The initial value of 0x2000 corresponds to an offset of 45 degrees. The formula for getting the value which corresponds to a particular offset angle is:

$$
value = 0xFFF \cdot \frac{angle^{\circ}}{360^{\circ}}
$$

Depending on the resistant torque of the load, the moment of inertia, or depending on the motor's electrical constants, modify the angle to eliminate the eventual open loop/close loop transition glitches.

• *Estimator Filter Coefficients*

The default constants set up for the filters' coefficients should give good results for most motors. Nevertheless, decreasing the coefficients would decrease the phase delay, which could be particularly helpful at high speeds, where armature current variation is faster. A compromise between the filtering role and its counter back effect, the introduction of phase shift, should be achieved.

userparms.h

```
167
          \!\!\mathscr{V}\!\mathscr{E} Filters constants definitions
          /* BEMF filter for d-q components @ low speeds */<br>#define KFILTER_ESDQ 1200
\frac{168}{169}* BENF filter for d-q components @ high speed - Flux Weakening case */<br>#define KFILTER_ESDQ_FW 164
^{170}_{171}** estimated speed filter constatn */<br>#define KFILTER_VELESTIM 2*374
172
173
```
• *PI Speed Controller*

For the speed controller tuning, P and I gain can be adjusted using multiple methods. For more information, search for "PID Controller" on the Wikipedia website and go to the "Loop Tuning" section.

userparms.h

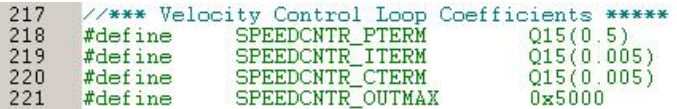

For cases where no speed controller is needed, the torque mode can be activated by defining TORQUE\_MODE.

userparms.h

```
62
     * definition for torque mode - for a separate tuning of the current PI
63
     controllers, tuning mode will disable the speed PI controller */
64
    #define TORQUE_MODE
```
# **STEP 5 – Optionally, Tune the High-Speed Field Weakening Parameters**

# **CAUTION**

**Usually, the motor manufacturer indicates the maximum speed achievable by the motor without it being damaged (which could be higher than the brake point speed at rated current). If not, it is possible to run it at higher speeds but only for small periods (intermittent) assuming the risks of demagnetization or mechanical damage of the motor or of the devices attached to it.**

**In Field Weakening mode, if the controller becomes lost due to a miscalculation of the angle at high speed above the nominal value, the possibility of damaging the inverter is imminent. The reason is that the Back Electromotive Force (BEMF) will have a greater value than the one that would be obtained for the nominal speed, thereby exceeding the DC bus voltage value, which the inverter's power semiconductors and DC link capacitors would have to support. Since the tuning proposed implies iterative coefficient corrections until the optimum functioning is achieved, the protection of the inverter with corresponding circuitry should be modified to handle higher voltages in case of stalling at high speeds.**

## a) **Set Up Initial Parameters**

• *Nominal and Maximum Speed*

Start with a value for nominal speed RPM (i.e., a couple of hundred RPM less than the motor rated speed). In this example, the motor is rated for 3000 RPM; therefore, we set NOMINAL\_SPEED\_RPM to 2800. Consult the motor specification for the maximum field weakening speed, and enter this value into MAXIMUM\_SPEED\_RPM.

userparms.h

133 /\* Nominal speed of the motor in RPM \*/ #define NOMINAL\_SPEED\_RPM 2800 // Value in RPM 134  $\frac{1}{2}$  Maximum speed of the motor in RPM - given by the motor's manufacturer \*/ 135 5500 // Value in RPM #define MAXIMUM\_SPEED\_RPM 136

> Be aware of the fact that for these values above (over) *Nominal speed*, the field weakening strategy is enabled, and therefore, lowering the nominal speed used for smoothing this transition implies additional energy is spent on airgap flux decrease, which overall, leads to lower efficiency.

## • *D-axis Current Reference*

D-axis reference current lookup table (ID) has values between 0 and the nominal stator current, distributed evenly on 18 entries of the lookup. The nominal stator current can be taken from the motor specification. If it is unknown, this value can be approximated by dividing the rated power over the rated voltage.

```
254
         /* the following values indicate the d-current variation with speed */
255
         /* please consult app note for details on tuning */
256
         #define IDREF SPEED0 NORM CURRENT (0) // up to 2800 RPM
257
         #define IDREF SPEED1
                               NORM CURRENT (-0.24)1/ ~2950 RPM
         #define IDREF SPEED2 NORM CURRENT (-0.56) // ~3110 RPM
258
         #define IDREF SPEED3 NORM CURRENT (-0.828) // ~3270 RPM
259
         #define IDREF_SPEED4
                                                      1/ ~3430 RPM
260
                                NORM CURRENT (-1.121)#define IDREF_SPEED5<br>#define IDREF_SPEED5<br>#define IDREF_SPEED7
2611/ ~3600 RPM
                                NORM CURRENT (-1.385)262
                                                      1/4 ~3750 RPM
                                NORM CURRENT (-1.6)263
                                                      1/ ~3910 RPM
                                NORM CURRENT (-1.8)\vert264
         #define IDREF SPEED8
                                NORM CURRENT (-1.923)1/4070 RPM
                                                      1/4230 RPM
265
         #define IDREF SPEED9
                                NORM CURRENT (-2.055)1/4380 RPM
266
                                NORM CURRENT (-2.15)#define IDREF_SPEED10
267
                                                      1/4550 RPM
         #define IDREF_SPEED11
                                NORM_CURRENT(-2.2)1/4700 RPM
268
         #define IDREF_SPEED12
                                NORM CURRENT (-2.25)269
         #define IDREF_SPEED13
                                NORM_CURRENT(-2.3)1/4860 RPM
                                NORM CURRENT (-2.35)270
         #define IDREF_SPEED14
                                                      // ~5020 RPM
                                                      1/ ~5180 RPM
271
         #define IDREF SPEED15
                                NORM CURRENT (-2.4)272
         #define IDREF SPEED16
                                 NORM CURRENT (-2.423)// ~~~5340 RPM
273
         #define IDREF_SPEED17
                                 NORM CURRENT (-2.442)1/4 ~5500 RPM
274
```
#### • *Voltage Constant Inverse*

The lookup table entry corresponding to the maximum speed achievable in field weakening is proportional to the percentage of increase of mechanical speed from nominal to the maximum values. In the lookup table entries, the values are evenly distributed and if the inverse voltage constant for maximum speed exceeds the numerical representation range (32,767), adjust the corresponding *Predivision* scaling factor. Note that the following numbers are predivided by 2 (see Figure 1-1).

```
userparms.h
```
userparms.h

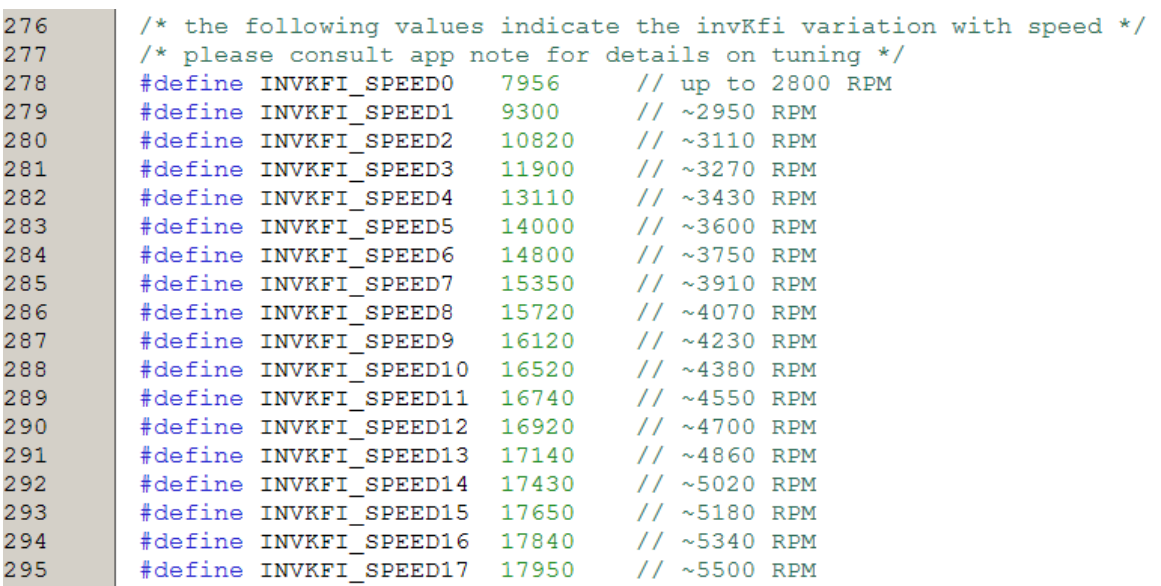

## • *Inductance Variation*

For the inductance variation (LsOver2Ls0) lookup table, the first value in the table should always be one-half since the base speed inductance is divided by its own doubled value. These values should work for most motors.

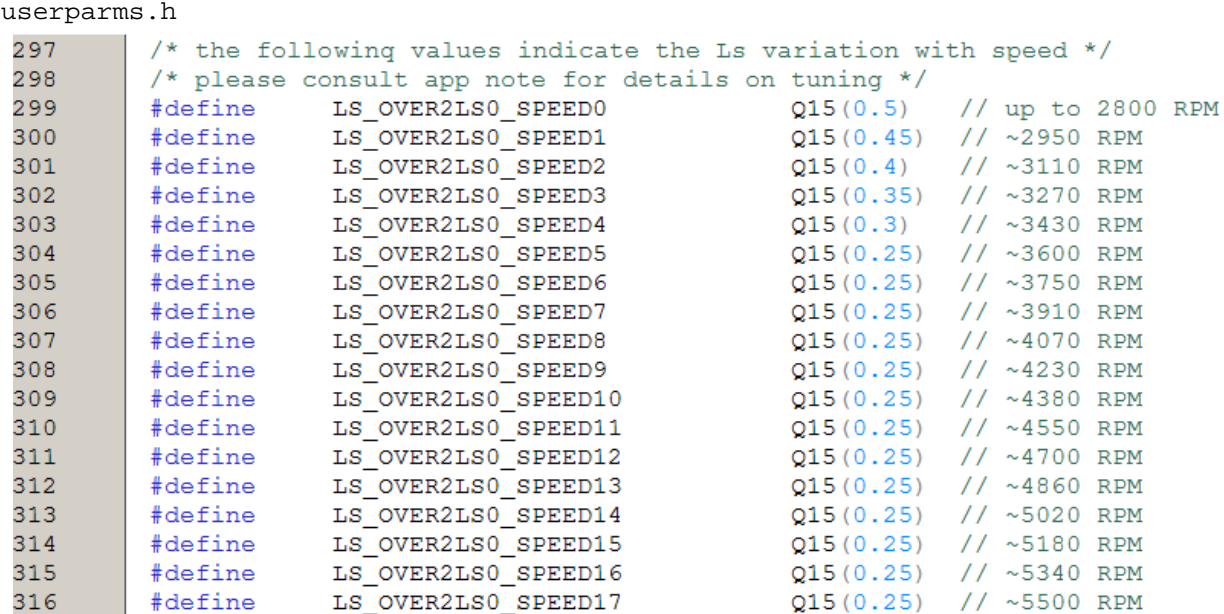

## b) **Runtime Parameters Adjustment**

If the results of running the software in these conditions will stall the motor at a speed higher than nominal, it is due to the fact that the lookup tables were filled with estimated values, which at some point do not match the real non-linearities.

Once the motor stalls, immediately halt the program execution, capturing the value of the index (FdWeakParm.qIndex) in the debugger watch window. The index indicates the point where the values of IDREF (see the IDREF table in Step 5a), in ascending order, were not effective and should be updated. In order to further improve the performance, the value indicated by the current index in the lookup table should be replaced by the value indicated by the next index (FdWeakParm.qIndex + 1) and the motor's behavior should be checked again. The achievable speed should increase and repeating this process for several times the maximum speed for the nominal current reference imposed on the d-axis will be reached.

If the maximum speed obtained for the nominal current is lower than the targeted one, the absolute value of the d-axis current reference should be increased above the nominal value. As an example, if 5500 RPM cannot be reached, change IDREF\_SPEED17 current from -1.53 to -1.60 and try again. The d-current reference increase should be started from the value denoted by the index where the motor stalled. The index value should correspond to the actual speed of the motor, measured at the shaft using a tachometer, keeping in mind that the lookup index is calculated using the reference speed, *not* the actual speed.

Once the d-current increase stops increasing the speed (increasing the current too much will generally stall the motor), the index corresponding to the stall will indicate where the value for inductance should be adjusted (increasing or decreasing its value). The inductance variation lookup table is the last to be updated.

It is always better to have a software speed reference instead of the standard potentiometer/DMCI slider control since it is more stable and it can offer better granularity.

For testing purposes, a slow software ramp is implemented as a speed reference, being activated using the following definition:

userparms.h 107 #define TUNING\_DELAY\_RAMPUP  $0x3F$  $/*$  the smaller the value, the smaller the

> The smaller the value of the delay of ramp, the slower the ramp will increase. This ramp always starts from open loop zero speed, gets to END\_SPEED\_RPM value in open loop, switches to closed loop and continues acceleration up to MAXIMUM SPEED RPM in close loop. Software speed reference is particularly important in the field weakening region for this algorithm, since it is used for referencing the index in the lookup tables.